# **Leitfaden zur Erstellung einer Masterarbeit**

an der Professur Technische Informatik Fakultät für Informatik TU Chemnitz

Prof. Dr. Wolfram Hardt

[hardt@cs.tu-chemnitz.de](mailto:hardt@cs.tu-chemnitz.de)

Chemnitz, August 2014

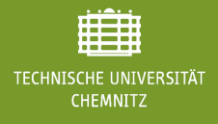

Vorwort

Mit der Abschlussarbeit erbringen Sie zum Abschluss ihres Studiums den Nachweis für selbstständiges, wissenschaftlich begründetes und berufsfeld-bezogenes Arbeiten. Für ein definiertes Thema sind erlerntes Wissen und technische Fähigkeiten wissenschaftsorientiert zu reflektieren, zu kombinieren und im Themenfeld der Arbeit anzuwenden.

Wenn möglich ist die Arbeit Bestandteil von Entwicklungs- und Forschungsprojekten. Auch bei der Erstellung im industriellen Umfeld ist die **Masterarbeit eine wissenschaftliche Arbeit**. Daher sind bereits bei der Themenausrichtung wichtige Hinweise zu beachten und einzuhalten.

Dieser Leitfaden gibt Ihnen Hinweise zur Bearbeitung ihrer Masterarbeit und zeigt den allgemeinen Bearbeitungsablauf einer Masterarbeit an der Professur Technische Informatik der Fakultät für Informatik an der TU Chemnitz auf.

Bei der Bearbeitung Ihrer Masterarbeit werden Ihnen neue Fragestellungen begegnen. So sind Entscheidungen über Vorgehensweisen, Implementierungsfragen und Formulierungen zu treffen und hin und wieder fragen Sie sich, wie Sie dieses Projekt zu Ende bringen sollen. Das ist ganz typisch für ein Projekt dieser Größenordnung und eine wichtige Erfahrung zum Abschluss Ihres Studiums.

Ich bin sicher, dass Sie es schaffen werden. Viel Erfolg!

 $2.7$ 

Prof. Dr. Wolfram Hardt Inhaber der Professur Technische Informatik Technische Universität Chemnitz

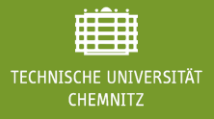

## **Inhalt**

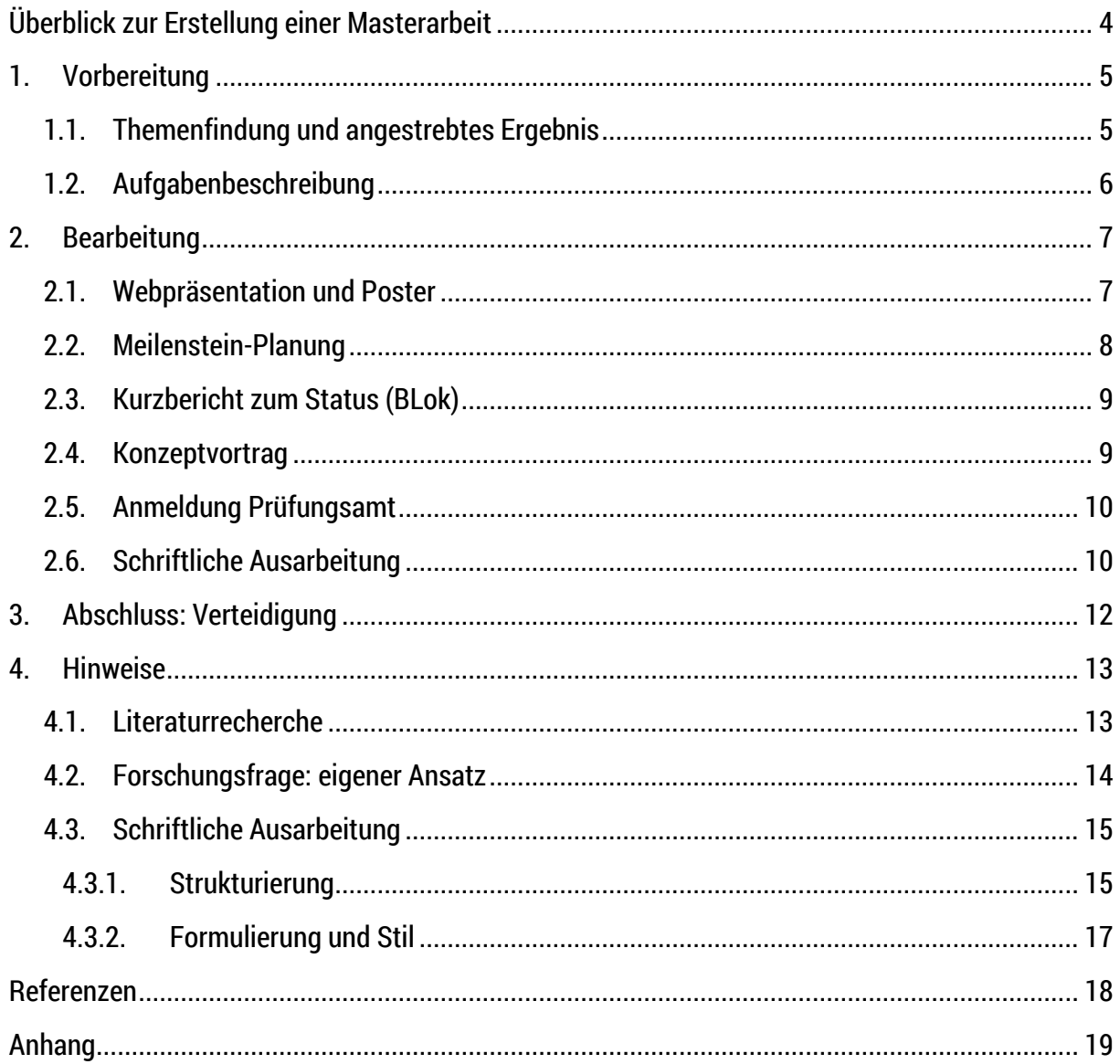

## <span id="page-3-0"></span>**Überblick zur Erstellung einer Masterarbeit**

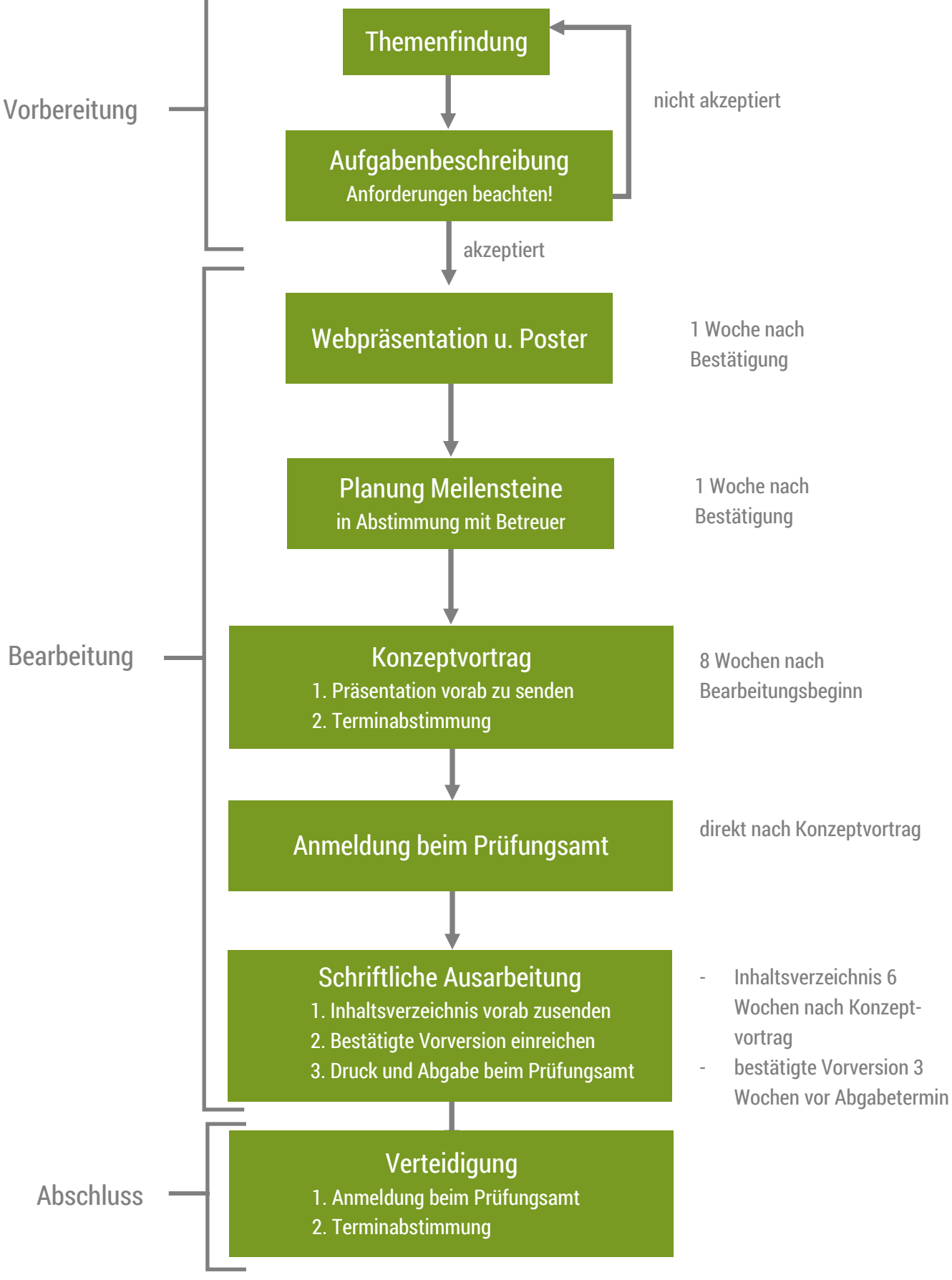

## <span id="page-4-0"></span>**1. Vorbereitung**

### <span id="page-4-1"></span>**1.1. Themenfindung und angestrebtes Ergebnis**

Die Masterarbeit wird durch eine Themenbeschreibung umrissen und die Bearbeitung führt zu einer Lösung, dem Ergebnis. Jedes Ergebnis muss wissenschaftlich nachvollziehbar begründet werden. Das Ergebnis einer Masterarbeit kann in eine der nachfolgend aufgezählten Kategorien fallen:

ein formaler Beweis

In der Masterarbeit wird eine Behauptung aufgestellt und ein neuer Beweis als Nachweis für die Richtigkeit der Behauptung entwickelt. Hierzu steht die ganze Bandbreite der theoretischen Informatik und der Mathematik zur Verfügung. Induktionsbeweise und logisches Schließen sind Beispiele hierfür. Es ist darauf zu achten, dass Formalismen in genormten bzw. üblichen Notationen formuliert und dargestellt werden.

• eine Implementierung eines Verfahrens

Verfahren sind Abarbeitungsvorschriften die zu einem gewünschten Ergebnis führen. Es ist zu zeigen, dass das Ziel erreicht wird. Dazu kann die Abarbeitungsvorschrift in Software oder Hardware implementiert werden. Dies ist jedoch kein formaler Beweis. Daher ist die Funktionsfähigkeit durch automatisierte Bearbeitung typischer Beispiele nachzuweisen. Dabei spielen das Ergebniskriterium, z.B. Leistungsaufnahme eines Systems und die Quantisierung des Ergebniskriteriums (z.B. mW) die wesentliche Rolle. Der Funktionsnachweis umfasst konkrete Zahlen für das Ergebniskriterium vor und nach Anwendung des implementierten Verfahrens für wenigstens drei Beispiele.

• eine Negativ-Aussage

Nicht jedes Problem hat eine Lösung. Zu wissen, dass es keine Lösung gibt ist besser, als nicht zu wissen, dass es keine Lösung gibt. Daher ist eine solche Aussage durchaus ein akzeptables Ergebnis. Dies kann auf Lösungsansätze erweitert werden. Dabei ist jedoch zu beachten, dass Lösungsansätze modifiziert werden können, um schließlich doch zu einer Lösung zu kommen. Ist dies möglich, ist die modifizierte Lösung einer Negativ-Aussage vorzuziehen.

In vielen Fällen impliziert die Themenstellung einen dieser Ergebnistypen. Evaluieren Sie daher frühzeitig, welchen Ergebnistyp Sie anstreben. Prüfen Sie diesen dann auf Konformität zur Themenstellung. Ist der Ergebnistyp festgelegt, können daraus wichtige Eckpunkte definiert werden. Beispielsweise kann festgelegt werden, welche Beweistypen untersucht werden sollen oder welche Beispiele für die Evaluierung eines Verfahrens dienen sollen.

#### <span id="page-5-0"></span>**1.2. Aufgabenbeschreibung**

Die Beschreibung des Themas, d.h. die Aufgabenbeschreibung zur Masterarbeit, muss einige Kriterien erfüllen, damit Sie erfolgreich geprüft und durch die Professur Technische Informatik bestätigt werden kann.

Neben dem Titel der Masterarbeit müssen folgende Punkte betrachtet und beschrieben werden:

- Einordnung des Themas
- Aktueller Stand (Ausgangssituation)
- Forschungsfrage (wissenschaftliche Herausforderung)
- Ziel

Dabei ist die Forschungsfrage, somit die wissenschaftliche Herausforderung besonders zu beachten. Eine Masterarbeit die vorrangig auf eine Implementierung, und somit eine reine technische Umsetzung abzielt kann nicht akzeptiert werden.

Die Aufgabenbeschreibung soll einen Mindestumfang von einer halben A4 Seite umfassen und muss auf die oben genannten Punkte eingehen.

Das Dokument ist mit Angabe des geplanten Zeitraums, den vollständigen Kontaktdaten von externen Betreuern und der aktuellen Leistungsübersicht **ca. einen Monat vor tatsächlichem Bearbeitungsbeginn** bei der Professur Technische Informatik per email an [ce](mailto:ce-teaching@informatik.tu-chemnitz.de)[teaching@informatik.tu-chemnitz.de](mailto:ce-teaching@informatik.tu-chemnitz.de) ein zureichen.

Die Aufgabenbeschreibung und damit verbundene wissenschaftliche Aspekte werden durch die Professur Technische Informatik geprüft. Sind Nachbesserungen oder Änderungen notwendig nehmen wir Kontakt auf, um Klärung herbeizuführen. Sollte dies nicht zielführend umgesetzt werden können, setzen wir uns direkt mit den externen Betreuern in Verbindung.

## <span id="page-6-0"></span>**2. Bearbeitung**

Erst nach positiver Prüfung des Themas und der Aufgabenbeschreibung durch die Professur Technische Informatik kann mit der Masterarbeit begonnen werden.

Die Bearbeitung einer Masterarbeit wird als vollständiges Projekt aufgefasst und durchgeführt. Ein Projekt teilt sich in Phasen ein, die durch Meilensteine markiert werden. Die Meilensteine müssen im Projektverlauf erreichbar und kontrollierbar sein.

In diesem Abschnitt wird eine geordnete Reihe von Meilensteinen, die unbedingt in den Projektplan aufgenommen werden sollten, aufgelistet. Weitere Meilensteine können je nach Anforderungen der Aufgabenstellung hinzugefügt werden. Zu jedem

Meilenstein ist ein geplanter Zeitpunkt anzugeben, zu dem die Bearbeitung des Meilensteins abgeschlossen ist.

#### <span id="page-6-1"></span>**2.1. Webpräsentation und Poster**

Das Thema der Masterarbeit sowie eine Kurzbeschreibung der Aufgabenstellung sind Bestandteil der Außendarstellung der Professur Technische Informatik. Mit einem Poster werden Punkte der Themenbeschreibung optisch strukturiert aufbereitet. Nach Annahme eines Themas hat der Studierende diese Kurzdarstellung für den Internetauftritt der Professur und das Poster zu erstellen.

Der Webpräsentation sowie das Poster ist mit den Betreuern abzustimmen. Dabei können besondere Anforderungen, die aus einer Relevanz der Thematik für die industrielle Verwertung resultieren, berücksichtigt werden.

Aber auch bei den sogenannten Sperrvermerken oder Verschwiegenheitsbestimmungen sind eine Webpräsentation und das Poster, ggf. in angepasster Form zu erstellen!

Die Webpräsentation sollte eine halbe A4 Seite lang sein und beinhaltet den Titel, die Themenbeschreibung und das Ziel der Masterarbeit.

Zur Erstellung des Posters steht ein Postergenerator mit Vorgaben zum Corporate Design der TU Chemnitz zur Verfügung: [https://printgenerator.verwaltung.tu](https://printgenerator.verwaltung.tu-chemnitz.de/#/template/wissenschaftlichesposter)[chemnitz.de/#/template/wissenschaftlichesposter](https://printgenerator.verwaltung.tu-chemnitz.de/#/template/wissenschaftlichesposter)

Bitte beachten Sie, dass der Postergenerator nur innerhalb des Campusnetzes funktioniert. Daher muss bei externen Zugriff VPN benutzt werden. Aktuell ist der Zugriff mittels VPN nur mit dem Windows-Client möglich. Eine Anleitung zum Postergenerator befindet sich im Anhang.

Beide Dokumente müssen **eine Woche nach Bestätigung des Themas** a[n ce-teaching@informatik](mailto:ce-teaching@informatik-tu-chemnitz.de)[tu-chemnitz.de](mailto:ce-teaching@informatik-tu-chemnitz.de) eingereicht werden.

#### <span id="page-7-0"></span>**2.2. Meilenstein-Planung**

Die Bearbeitung der Masterarbeit gliedert sich typischerweise in Teilaufgaben. Die einzelnen Teilaufgaben und die dazugehörige Zeitplanung sind frühzeitig auch in Abstimmung mit dem Betreuer zu definieren.

Beachten Sie dabei nachstehende Planungshilfe:

- **Literaturrecherche**: Diese beginnt mit einer Sammlung von Schlüsselworten. Anschließend sollte eine Aufstellung von Definitionen erfolgen, wobei ggf. schon eine favorisierte Auswahl getroffen werden kann. Des Weiteren ist der Stand der Technik zu ermitteln. Hierbei ist es sehr hilfreich Literatur der Professur zu nutzen. Achtung, vergessen Sie nicht diese zu referenzieren!
- **Konzeptphase**: Nach Alternativlösungen suchen/vergleichen und dabei eine eigene Lösung entwerfen.
- **Implementierung**: Programmierung, dabei Dokumentation des Codes und "Benutzerhandbuch" anfertigen.
- **Test**: Nachvollziehbare Tests durchführen
- **Schriftliche Ausarbeitung**: Jede Aussage sinnvoll begründen.

Sie erarbeiten zunächst den Plan zur Masterarbeit. Dieser legt fest, welche Phasen in die Bearbeitung aufgenommen werden.

Der Bearbeitungsplan ist gemeinsam mit dem Betreuer zu fixieren und finalisieren. Es ist für jede Phase Inhalt und Ziel zu definieren. Zur Bearbeitung einer Phase muss ein Zeitraum festgelegt werden. Dabei sind mögliche Risiken, wie das Beschaffen von Material, Verknüpfungen mit anderen Projekten / Abteilungen zu beachten.

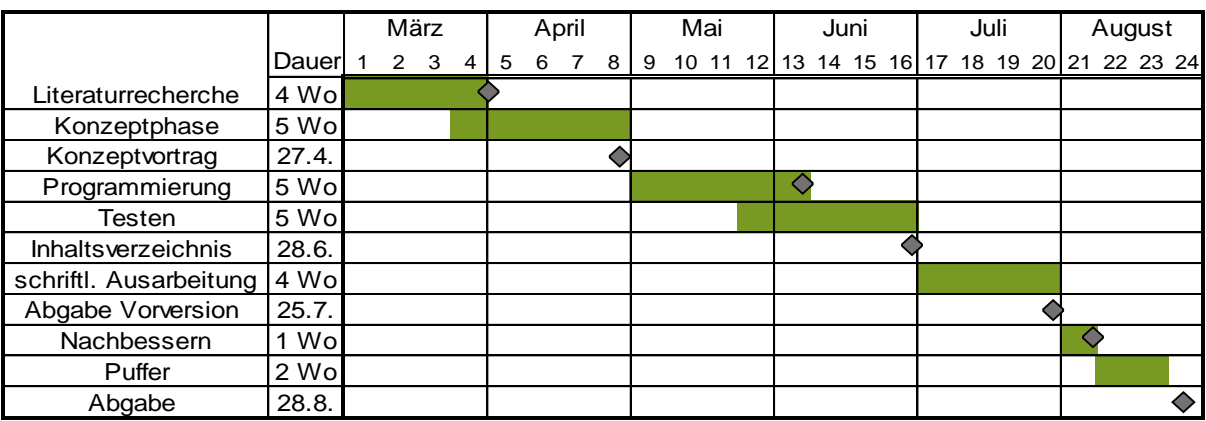

 $\Diamond$  Meilenstein

#### Abbildung 1: Beispiel Bearbeitungsplan (Gantt-Diagramm)

Der Bearbeitungsplan ist als Gantt-Diagramm zu dokumentieren und **während der gesamten Zeit fortwährend aktualisiert**. So können Abweichungen frühzeitig erkannt werden. Diese sind unbedingt mit Ihnen unter den Gesichtspunkten Ursache, Bedeutung und Ausgleich gemeinsam zu erörtern.

Nachdem gemeinsam mit dem Studenten die Festlegungen zum Meilensteinplan mit den einzelnen Bearbeitungsphasen und deren Inhalten definiert und schriftlich fixiert sind kann die eigentliche Bearbeitung beginnen.

#### <span id="page-8-0"></span>**2.3. Kurzbericht zum Status (BLok)**

Der Fortschritt ist regelmäßig im webbasierten Tool BLok zu dokumentieren. So hat auch der universitäre Betreuer, insbesondere bei extern durchgeführten Masterarbeiten, die Möglichkeit den Verlauf der Arbeit zu verfolgen und kann ggf. frühzeitig Probleme erkennen.

Eine Kurzanleitung und Hinweise speziell zum Tool BLok <https://bildungsportal.sachsen.de/bericht/login.0> finden Sie im Anhang des Leitfadens.

#### <span id="page-8-1"></span>**2.4. Konzeptvortrag**

Zur Vorstellung und Abstimmung der geplanten Umsetzung der Masterarbeit findet eine Präsentation, der sogenannte Konzeptvortrag, an der Professur Technische Informatik statt. Der Konzeptvortrag dient dazu die Ideen zur Lösung der Aufgabe zu präsentieren.

Der ca. 20minütige Vortrag muss auf folgende Punkte eingehen:

- Motivation
- Grundlagen (technisches Umfeld)
- Ergebnis der Literaturrecherche (alternative Ansätze, Stand der Technik)
- eigner Ansatz und Begründung
- Zeitplanung (Gantt-Diagramm)

Für die Erstellung der Präsentation ist das Template der Professur Technische Informatik [\(http://www.tu-chemnitz.de/informatik/ce/lectures/master.php#template\)](http://www.tu-chemnitz.de/informatik/ce/lectures/master.php#template) zu verwenden. Der ausgearbeitete Konzeptvortrag ist mit dem Betreuer abzustimmen. Anschließend sind die Präsentationsfolien a[n ce-teaching@informatik-tu-chemnitz.de](mailto:ce-teaching@informatik-tu-chemnitz.de) zu senden.

Nach positiver Prüfung der eingereichten Präsentationsunterlagen wird ein Termin für den Konzeptvortrag bestimmt. Der externe Betreuer soll grundsätzlich daran teilnehmen. In begründeten Fällen kann eine Videokonferenz durchgeführt werden.

Das Konzept ist nach erfolgter Einarbeitungsphase mit anschließender Literaturrecherche und Konzeptfindung **ca. 8 Wochen nach Bearbeitungsbeginn** zu präsentieren.

#### <span id="page-9-0"></span>**2.5. Anmeldung Prüfungsamt**

Nach erfolgreich absolviertem Konzeptvortrag kann die Masterarbeit beim Zentralen Prüfungsamt (ZPA) der TU Chemnitz angemeldet werden. Daher ist das **Dokument** [http://www.tu](http://www.tu-chemnitz.de/studentenservice/zpa/formulare/allgemeineformulare/abschlussarbeit_anmeldung.pdf)[chemnitz.de/studentenservice/zpa/formulare/allgemeineformulare/abschlussarbeit\\_anmeldung.pdf](http://www.tu-chemnitz.de/studentenservice/zpa/formulare/allgemeineformulare/abschlussarbeit_anmeldung.pdf)

**ausgefüllt zum Konzeptvortrag mitzubringen**. Die Aufgabenbeschreibung ist formlos als dritte Seite beizufügen.

Sie erhalten eine Bestätigung über die Anmeldung der Masterarbeit vom ZPA. Der auf der Bestätigung vermerkte Abgabetag ist verbindlich. Eine Verlängerung der Abgabefrist ist nur in sehr seltenen Ausnahmefällen möglich und unbedingt zu vermeiden. Achten Sie daher besonders genau auf die Einhaltung des geplanten zeitlichen Verlaufs Ihrer Arbeitsschritte.

#### <span id="page-9-1"></span>**2.6. Schriftliche Ausarbeitung**

Zur Erstellung der Masterarbeit ist das Template der Professur Technische Informatik zu nutzen: <https://www.tu-chemnitz.de/informatik/ce/lectures/master.php#templates>

Die schriftliche Ausarbeitung ist ein wesentlicher Teil der Masterarbeit. Daher ist hierfür genügend Zeit vorzusehen. Bitte bedenken Sie, dass nicht nur die erfolgreiche technische Umsetzung (Implementierung) im Vordergrund steht sondern die wissenschaftliche Arbeit im Rahmen der Masterarbeit eine einnehmende Rolle spielt.

Das **Inhaltsverzeichnis** ist mit dem Betreuer abzustimmen und zur Prüfung durch die Professur Technische Informatik an [ce-teaching@informatik.tu-chemnitz.de](mailto:ce-teaching@informatik.tu-chemnitz.de) einzureichen. Dies sollte **etwa 4 Monate nach Themenbestätigung** erfolgen.

Die schriftliche Ausarbeitung dient dem Nachweis der Fähigkeit, komplexe Zusammenhange strukturiert und verständlich darzustellen. Dazu gehören auch die Eigenschaften der formalen Korrektheit, z.B. Rechtschreibung, Zeichensetzung, Referenzieren. Die Arbeit kann in deutscher oder englischer Sprache verfasst werden.

Die schriftliche Arbeit wird in Top-Down Vorgehensweise verfasst. Somit wird zunächst das Problem abstrakt vorgestellt, in Teilschritte gegliedert und diese dann beschrieben. Ein umgekehrter Ansatz, der viele erledigte technische Details vorstellt und daraus eine Losung konstruiert ist unbedingt zu vermeiden. Für die schriftliche Ausarbeitung werden somit die praktischen Ergebnisse benötigt. Es sollte für die schriftliche Ausarbeitung ein Zeitraum von etwa

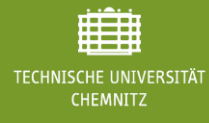

acht Wochen vorgesehenen werden um genügend Zeit für eine gute inhaltliche und stilistische Darstellung aufbringen zu können.

Der Umfang einer Masterarbeit kann nicht generell auf eine bestimmte Seitenzahl festgelegt werden. Die Fälle, in denen eine brillante Idee mit Motivation, Hintergrund und Realisierung auf weniger als 50 Seiten dargestellt wird, sind äußerst selten. Ebenso ist es nur in seltenen Fällen gerechtfertigt, dass die schriftliche Ausarbeitung (ohne Anhänge) mehr als 120 Seiten umfasst. Eine Orientierung für die Seitenzahl gibt die Modulbeschreibung mit ca. 80 Seiten.

Die schriftliche Ausarbeitung ist in Kapitel und Abschnitte eingeteilt. Diese Einteilung sollte sehr früh in Form des Inhaltsverzeichnisses erstellt werden. Eine Gliederungstiefe von drei Ebenen ist angemessen und sollte nur in Ausnahmefallen überschritten werden. Berücksichtigen Sie weiterhin die Deckblattgestaltung und legen ein Abbildungs- und Tabellenverzeichnis an. Gegebenenfalls ist ein Abkürzungsverzeichnis und Stichwortregister sinnvoll.

Die Vorversion ist durch den externen Betreuer zu prüfen und durch Unterschrift auf dem Deckblatt zu bestätigen. Diese bestätigte **Version ist spätestens 2 Wochen vorm finalen**  Abgabetermin an [ce-teaching@informatik.tu-chemnitz.de](mailto:ce-teaching@informatik.tu-chemnitz.de) zu senden. Erst nach Freigabe durch die Professur Technische Informatik kann die Arbeit in gedruckter Form beim Zentralen Prüfungsamt eingereicht werden.

Bei Abgabe der Arbeit beim ZPA kann direkt die Anmeldung der Verteidigung erfolgen!

## <span id="page-11-0"></span>**3. Abschluss: Verteidigung**

Den letzten Meilenstein der Masterarbeit stellt die Verteidigung dar. Voraussetzung hierfür ist die Einreichung der schriftlichen Ausarbeitung in gedruckter Form beim ZPA und eine Bewertung in Form eines Gutachtens durch den externen Betreuer.

Sind diese Voraussetzungen alle erfüllt, kann ein Termin zur Verteidigung der Masterarbeit an der Professur Technische Informatik abgestimmt werden. Hierfür ist die Teilnahme des externen Betreuers erforderlich. Die Verteidigung setzt sich aus einem 30minütigen hochschulöffentlichen Vortrag zur Masterarbeit und einer anschließenden Befragung mit gleicher Dauer zusammen.

Im Rahmen der Befragung des Studierenden durch die Betreuer oder Angehörige der Fakultät für Informatik von wenigstens 30 Minuten dem Studierenden die Möglichkeit gegeben, Fachkompetenz im Bereich der geleisteten Arbeit nachzuweisen.

Für den Vortrag sind die Folien sehr wichtig, da sie mehrere Funktionen erfüllen. So kann der Zuhörer dem Vortrag besser folgen und für den Vortragenden dienen sie als Gedächtnisstütze bzw. erleichtern Erläuterungen. Somit sind gute Folien Voraussetzung für das Gelingen einer Präsentation.

Folgende Punkte sind zu beachten:

- Template der Professur benutzen
- einheitlicher Layout-Aufbau
- erste Folie ist eine Titelfolie
- jede weitere Folie mit Namen und Nummerierung versehen
- 7±2 Punkte pro Folie
- Grafiken, Bilder unterstützen

### <span id="page-12-0"></span>**4. Hinweise**

TECHNISCHE UNIVERSITÄT

#### <span id="page-12-1"></span>**4.1. Literaturrecherche**

Für eine Literaturrecherche gilt es, die relevante Lektüre zu beschaffen. Hierfür stehen verschiedene Quellen zur Verfügung:

**Bibliothekskatalog** Mit dem Katalog<https://katalog.bibliothek.tu-chemnitz.de/> sucht man online im Literaturbestand der Bibliothek. Ein Lehrbuch mit umfassendem Inhalt ist folglich leicht zu beschaffen, bietet aber nur selten sehr aktuelle und spezifische Informationen.

e-Books Eine weitere Möglichkeit bieten e-Books. Über die Bibliothek [http://www.tu](http://www.tu-chemnitz.de/ub/suchen-und-finden/emedien/ebooks/ebooks.html)[chemnitz.de/ub/suchen-und-finden/emedien/ebooks/ebooks.html](http://www.tu-chemnitz.de/ub/suchen-und-finden/emedien/ebooks/ebooks.html) hat man Zugriff auf diverse e-books.

**Aufsätze** Diese beinhalten oft die neusten Ansätze und wissenschaftliche Diskussionen.

**Zeitschriften** Vorteilhaft ist es in Fachzeitschriften zu recherchieren, um auf aktuelle Forschungsergebnisse zu stoßen. Renommierte Informatikzeitschriften sind IEEE, Communication of the ACM und GI-Informatik Spektrum. Die Universitätsbibliothek bietet unter [http://www.tu-chemnitz.de/ub/suchen-und](http://www.tu-chemnitz.de/ub/suchen-und-finden/emedien/ejournals/ejournals.html)[finden/emedien/ejournals/ejournals.html](http://www.tu-chemnitz.de/ub/suchen-und-finden/emedien/ejournals/ejournals.html) eine große Auswahl an elektronischen Zeitschriften an. Zeitungsartikel beinhalten aktuelle themenspezifische Informationen. Hierbei sollte man allerdings beachten, dass diese durchaus Einseitigkeit (Autor konzentriert sich hauptsachlich auf Stärken seiner Idee) wiederspiegeln können.

**Tagungsband** Die enthaltenen Beiträge bieten im Vergleich zu Zeitschriften noch aktuellere Informationen. Dabei ist zu beachten, dass Workshops und Symposien Diskussionsvorträge vorstellen, die einen aktuellen Projektstatus aufzeigen und somit ggf. noch nicht vollständig ausgereift sind.

**Datenbanken** Es besteht unter dem Link [http://dbis.uni](http://dbis.uni-regensburg.de/dbinfo/dbliste.php?bib_id=tuche&colors=31&ocolors=40&lett=f&gebiete=30)[regensburg.de/dbinfo/dbliste.php?bib\\_id=tuche&colors=31&ocolors=40&lett=f&gebiete=3](http://dbis.uni-regensburg.de/dbinfo/dbliste.php?bib_id=tuche&colors=31&ocolors=40&lett=f&gebiete=30) [0](http://dbis.uni-regensburg.de/dbinfo/dbliste.php?bib_id=tuche&colors=31&ocolors=40&lett=f&gebiete=30) der Zugriff auf verschiedene fachspezifische Datenbanken.

**Internet** Über die allgemein verbreiteten Such- und Metasuchmaschinen gelangt man schnell und leicht an Informationen. Diese dienen vorrangig dazu, sich einen Überblick zu verschaffen, was aktuell auf einem bestimmten Gebiet weltweit passiert. Weiterhin erfährt man welche Personen auf diesem Gebiet einen Namen haben und welche Publikationen sinnvoll sind. Weiterführende Internetrecherchen sollten unter dem Aspekt unsichere Qualität und Referenzierbarkeit genau geprüft werden.

Sucht man nach weiterer Literatur oder Autoren so findet das Schneeballsystem Anwendung. Es werden die Fußnoten oder Literaturverzeichnisse relevanter themenbezogener Literatur nach Autoren durchsucht, die sich ebenfalls mit dem Thema beschäftigt haben

Nachdem die relevante Literatur vollständig zusammengetragen ist, geht es ans Bearbeiten. Um effektiv eine große Masse an Publikationen zu studieren gibt es verschiedene Tricks und Techniken:

- **Überfliegendes Lesen**: Hierbei verschafft man sich anhand des Titels, Erscheinungsjahr und Inhaltsverzeichnis einen ersten Überblick und prüft die thematische Relevanz. Der Inhalt der Publikation kann durch so genanntes diagonales Lesen, d.h. Überschriften, Bildunterschriften, Hervorhebungen und das Suchen nach Schlüsselworten für Zusammenhänge wie "schließlich", "am wichtigsten", "daher" und "als", überblicksartig schnell erfasst werden.
- **Studierendes Lesen**: Sind die ausschlaggebenden Stellen gefunden, müssen diese eingehend studiert werden. Das Lesen erfolgt unter verschiedenen Fragestellungen, wie zugrunde liegender Ansatz, Fakten und die Argumentation dieser und besonders: welche Informationen sind wichtig für meine Arbeit?
- **Exzerpieren**: Die wichtigsten Informationen des Textes gilt es anzustreichen oder herauszuschreiben bzw. zu exzerpieren. Dabei sind die wichtigsten Thesen zu notieren und durch Pfeile in Beziehung zu setzen. Gleichzeitig ist die Quellenangabe mit zu notieren. Daran anschließend sollte ein Bezug zu Bekanntem erfolgen. [2, 4, 1]

#### <span id="page-13-0"></span>**4.2. Forschungsfrage: eigener Ansatz**

Bei der Erarbeitung des eigenen Ansatzes und der Bewertung ist es wichtig methodisch fundiert vorzugehen. Der auf Grundlage der Literaturanalyse gefundene Ansatz dient in der Regel als erster Lösungsansatz, welcher in der Arbeit konkretisiert kombiniert oder erweitert wird. Der Ansatz ist neben verbalem Text mit formalen Methoden, die den Spezifikations- und Modellierungsaspekt unterstreichen, zu beschreiben. Beispiele hierfür sind [3]:

- mathematische Beschreibungsformen
- Entity-Relationship-Modelle
- UML, Petrinetze, Flussdiagramme, Ablaufdiagramme, Graphen, elektrische Schaltungen

Die Bewertung des Ansatzes kann quantitativ und qualitativ erfolgen. Weiterhin ist eine generelle Einordnung möglich. Bei einer qualitativen Bewertung wird herausgestellt was der Ansatz im Verhältnis zu dem, was es vorher schon gab, kann. Die Messung von Eigenschaften des Ansatzes

(Laufzeit, Verhalten etc.) stellen eine quantitative Bewertung dar. Eine generelle Einordnung stellt heraus unter welchen Bedingungen der Ansatz besonders gut ist. Es ist folgendes strukturiertes Vorgehen bei der Bearbeitung dieses Komplexes einzuhalten [3]:

- 1. Konzeption der Lösung
- 2. Implementierung des Lösungsansatzes
- 3. Anwendung auf hinreichend große Beispiele
- 4. Nachweis der Ergebnisse

#### <span id="page-14-0"></span>**4.3. Schriftliche Ausarbeitung**

#### <span id="page-14-1"></span>**4.3.1. Strukturierung**

Die Masterarbeit muss sinnvoll strukturiert sein, was sich in Inhalt und Reihenfolge der Kapitel zeigt. Die einzelnen Teile sollen dabei aufeinander aufbauen, d.h. es sollten keine Vorwärtsverweise existieren, wohingegen Rückwärtsverweise die aktuellen Textstellen zu den vorher erarbeiteten Ergebnissen in Verbindung setzen und somit den logisch folgerichtigen Aufbau der Arbeit unterstreichen.

**Titelblatt**: Das Titelblatt ist gemäß den Vorgaben der TU Chemnitz zu gestalten. Beispiele sind in den Dokumentvorlagen enthalten.

**Inhaltsverzeichnis**: Das Inhaltsverzeichnis listet die nummerierten Kapitel- und Abschnittsüberschriften mit Titel und Seitenangabe auf. Es ist darauf zu achten, dass die Schachtelungstiefe nicht über vier Ebenen hinausgeht. Eine Ebene sollte mindestens zwei nummerierte Punkte enthalten, ansonsten kann auf diese Ebene verzichtet werden.

**Abbildungsverzeichnis**: Das Abbildungsverzeichnis listet die Abbildungen kapitelweise auf. Die Nummerierung führt immer die Kapitelnummer mit. Zum Beispiel Abbildung 3.4 referenziert die vierte Abbildung in Kapitel 3.

**Tabellenverzeichnis**: Es wird analog zum Abbildungsverzeichnis aufgebaut.

**Einleitung**: Die Arbeit beginnt mit einer Einleitung, die zum Thema hinführt und die Relevanz des behandelten Themas verdeutlicht. Das Thema der Arbeit soll in der Einleitung deutlich motiviert werden. Dazu sollte eine Illustration durch ein übersichtliches Beispiel verwendet werden. Auf dieses Beispiel kommt man im Ergebniskapitel zurück, sodass sich der Kreis schließt. Ein Überblick über die Struktur der Arbeit schließt die Einleitung ab.

**Einleitende Kapitel (Grundlagen, Stand der Technik)**: Die Arbeit muss ohne Hinzuziehung weiterer Fachliteratur verständlich sein. Daher ist es i.d.R. erforderlich, spezielle, für die Arbeit relevante Fachbegriffe und Aspekte zu erläutern. So werden dem Leser, der nur über allgemeine Kenntnisse

zu dem behandelten Thema verfügt, wichtige Zusatzinformationen gegeben. Eine weitere, sehr wesentliche Aufgabe dieser Kapitel ist die Einbettung der Masterarbeit in den aktuellen Stand der Technik. Dabei werden folgende Fragen beantwortet: Gibt es andere Arbeiten zu dieser Fragestellung mit anderen Lösungsansätzen? Wie wurde das Problem bisher gelöst? Warum sind meine Ideen neu?

**Kernkapitel**: Die Kernkapitel sollen in gut strukturierter Form die gewählte Vorgehensweise und die erzielten Ergebnisse präsentieren (Top-Down Sichtweise). Wichtig sind vor allem die Beschreibung der Gründe für die Wahl der Vorgehensweise, die Darstellung aller wichtigen Details und die Interpretation der Ergebnisse. Details der Implementierung von Software sind hier nur dann anzugeben, wenn sie für die Arbeit zentrale Bedeutung haben.

**Zusammenfassungen**: Am Ende eines jeden Kapitels steht eine Zusammenfassung, welche die wesentlichen Punkte in übersichtlicher Form festhält: "Was habe ich in diesem Kapitel gelernt?". Eine Zusammenfassung ist nie langer als eine halbe Seite.

**Ausblick**: Am Ende der Arbeit steht eine Zusammenfassung mit Ausblick. Hier werden die wesentlichen Erkenntnisse der Arbeit nochmals zusammengestellt, ohne auf Details der Erzielung dieser Ergebnisse einzugehen. Der Ausblick sagt, was man noch alles hätte machen können/wollen, wenn mehr Zeit zur Verfügung gestanden hätte. So kann der Autor zeigen, dass er eine Verallgemeinerung seiner Lösung bzw. eine Übertragung seines Ansatzes auf weitere Anwendungsgebiete erkennt.

**Referenzen**: Die Arbeit ist in relevante Fachliteratur eingebettet und weist durch Referenzen im Text auf diese hin. Die Fachliteratur wird im Literaturverzeichnis am Ende der Arbeit aufgelistet. Hierbei erfolgt eine alphabetische Sortierung der Autoren oder ein nummerischer Schlüssel.

**Anhang**: Nach dem Literaturverzeichnis sind z.B. ein Abkürzungsverzeichnis, ein Glossar oder weitere Anhänge möglich, wie z.B. Technische Dokumente die zum Nachschlagen dienen, vollständige Aufzählungen oder Beschreibungen von Eigenschaften (z. B. Syntax einer Sprache, Sprachdefinition), umfangreiche Beispiele, vollständige Darstellung zentraler Algorithmen, Bedienungsanleitung, Installationsanleitung, umfangreiche Tabellen z. B. Leistungsdaten. Solche Darstellungen passen nicht in die Kapitelstruktur der Arbeit und stören den flüssigen Verlauf des Textes. Wenn einige dieser Dokumente nicht zum Verständnis der Arbeit notwendig, oder zum Abrunden des Gesamteindruckes nicht wichtig sind, können diese auch außerhalb der gebundenen Masterarbeit mit der Software-Dokumentation abgelegt werden. Das implementierte Programm wird nicht als Anhang aufgenommen! Eine umfassende Dokumentation der Implementierung gehört in ein separates Dokument und wird mit der Software auf eine CD gebrannt und der Arbeit beigefügt. Erfolgt die Beigabe einer CD, so ist das Inhaltsverzeichnis dieser im Anhang anzuführen.

Die Einleitung und das abschließende Kapitel "Zusammenfassung/Ausblick" sollen auch ohne die dazwischen liegenden Kapitel aufeinanderfolgend sinnvoll lesbar sein. Der Leser soll neugierig gemacht und zum Lesen der gesamten Arbeit angeregt werden.

#### <span id="page-16-0"></span>**4.3.2. Formulierung und Stil**

Im Folgenden sind einige Hinweise zur Formulierung und zum Stil der schriftlichen Arbeit zusammengestellt.

- Beginnen Sie jedes Kapitel mit einer kurzen Übersicht über dessen Inhalt und Ziele. Überlegen Sie sich diese sorgfältig bevor Sie das Kapitel schreiben.
- Untergliedern Sie die Kapitel (außer Einleitung und Zusammenfassung) sinn-voll in Abschnitte und diese, wenn nötig, in Unterabschnitte. Die Abschnitts-hierarchie sollte nicht zu tief sein. Abschnitte oder Unterabschnitte sollten in der Regel nicht kurzer als eine halbe Textseite sein.
- Vermeiden Sie aufzählende Darstellungen, z. B. aufzählende Beschreibung aller Konstrukte einer Sprache oder aller Funktionen eines Systems. Solche Texte gehören als Nachschlagewerke in den Anhang. In den Kapiteln werden Konzeptionen beschrieben und exemplarisch erläutert.
- Illustrieren Sie ihre Darstellung durch passende Beispiele. Häufig wird mit einem durchgängig verwendeten Beispiel das Verständnis der Zusammenhänge verbessert.
- Formulieren Sie ihre Arbeit nicht als Entwicklungsgeschichte (Bottom up Stil) des Systems, sondern stellen Sie das Ergebnis dar (Top Down Stil) und zeigen Alternativen auf.
- Vermeiden sie englischen Fachjargon, wenn es stattdessen eingeführte deutsche Begriffe gibt (z. B. Datei statt File, Werkzeug statt Tool, Übersetzer statt Compiler, Fenster statt Window, Benutzer statt User, usw.).
- Vermeiden Sie überlange und tief geschachtelte Satze.
- Vermeiden Sie komplexe Partizipialkonstruktionen, z. Bsp. " Die nach genauer Analyse des Algorithmus festgestellten Effizienzverluste waren erheblich."
- Vermeiden Sie zu häufige Formulierungen im Passiv.
- Versehen Sie jede Abbildung/Tabelle mit einer sinnvollen, kurzen Unterschrift. Im laufenden Text erfolgt eine Interpretation der Abbildung/Tabelle und die Referenz auf die Abbildung/Tabelle.

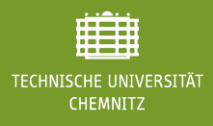

### <span id="page-17-0"></span>**Referenzen**

[1] Markus Deininger, Horst Lichter, Jochen Ludewig, und Kurt Schneider. Studien-Arbeiten - ein Leitfaden zur Vorbereitung, Durchführung und Betreuung von Studien, Diplom-und Doktorarbeiten am Beispiel Informatik. vdf, Zürich, 1992.

[2] Reinhold Kröger. Hinweise zur Strukturierung einer Diplomarbeit. FH Wiesbaden, FB Informatik, Sept 1994. http://wwwvs.informatik.fhwiesbaden.de/downloads/extern/diplomanleitung.pdf.

[3] Reinhold Kröger, Markus Debusmann und Christoph Weyer. Leit-faden für das Erstellen von Seminar- und Diplomarbeiten. FH Wiesbaden, FB Informatik, Sept 1998. http://wwwvs.informatik.fh-wiesbaden.de/downloads/extern/anleitung.pdf.

[4] Klaus F. Lorenzen. Leitfaden für das Erstellen von Seminar- und Diplomarbeiten. FH Hamburg, FB Bibliothek und Information, Jan 1997. http://wwwvs.informatik.fhwiesbaden.de/downloads/extern/diparb2.pdf.

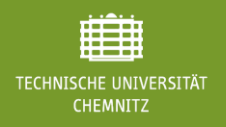

## <span id="page-18-0"></span>**Anhang**

#### *Anleitung zur Benutzung des Postergenerators*

- 1. Download der Vorlage für das Poster von der Webseite der Professur Technische Informatik
- 2. Poster in Microsoft PowerPoint erstellen und als PDF exportieren.

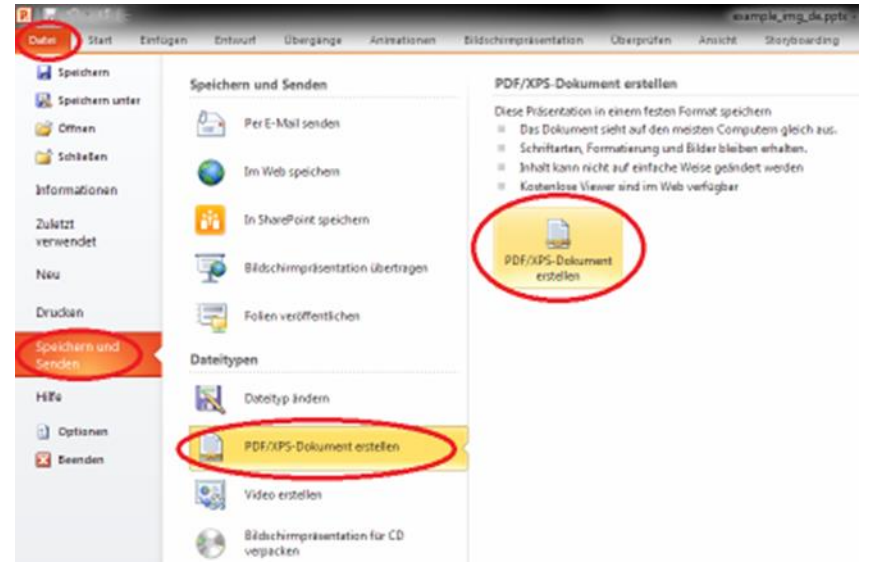

- 3. Den Postergenerator starten: [https://printgenerator.verwaltung.tu](https://printgenerator.verwaltung.tu-chemnitz.de/#/template/wissenschaftlichesposter)[chemnitz.de/#/template/wissenschaftlichesposter](https://printgenerator.verwaltung.tu-chemnitz.de/#/template/wissenschaftlichesposter)
- 4. In den Kopfbereich des Posters folgende Zeilen eintragen

Fakultät für Informatik Professur Technische Informatik Prof. Dr. rer. nat. Wolfram Hardt

- 5. Für die Bildfläche die exportierte PDF auswählen und hochladen.
- 6. Mit *PDF anzeigen* (Button in der PrintGenerator-Kopfzeile) fertiggestelltes Poster als PDF herunterladen.

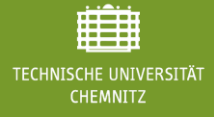

*Kurzanleitung zur Benutzung Blok: <https://bildungsportal.sachsen.de/bericht/login.0>*

Durch die Professur Technische Informatik werden Sie bei BLok, dem webbasierten Tool zur regelmäßigen Erfassung des aktuellen Stands im Rahmen ihrer Masterarbeit angelegt. Anschließend sind folgende Schritte durchzuführen:

- **1. Bestätigung der Registrierung bei BLok**: Hierzu erhalten Sie eine E-Mail. Bitte schließen Sie die Registrierung bei BLok durch Klick auf den darin enthaltenen Link ab.
- **2. Einstellung der Profildaten**: Neben den Standardeinstellungen wie Beginn der Masterarbeit, Passwort und Benutzername zum Zugang zur BLok sind nachstehend aufgeführte Einstellungen besonders zu beachten

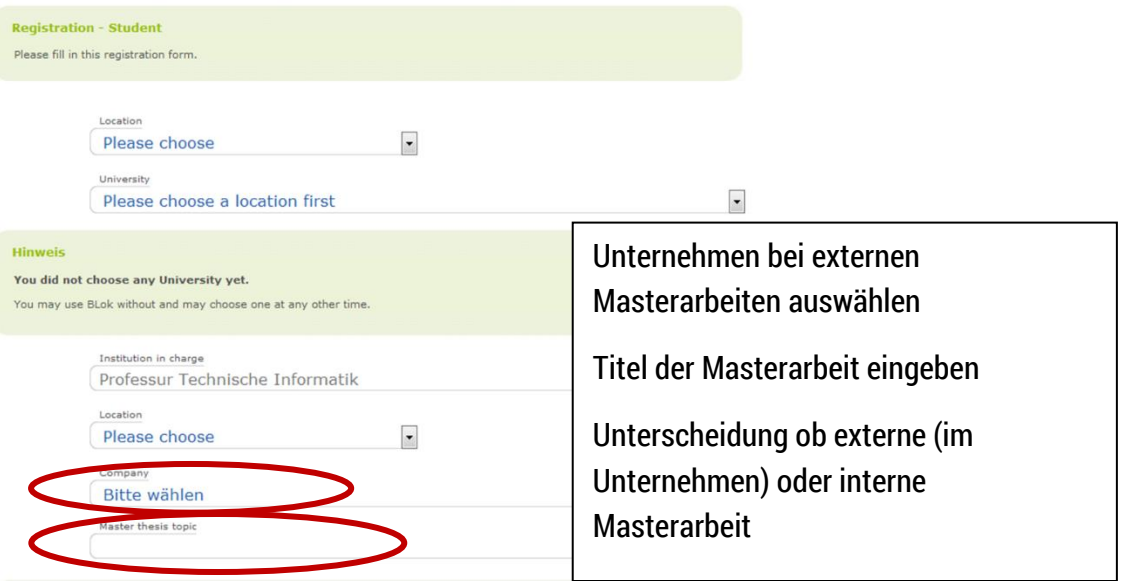

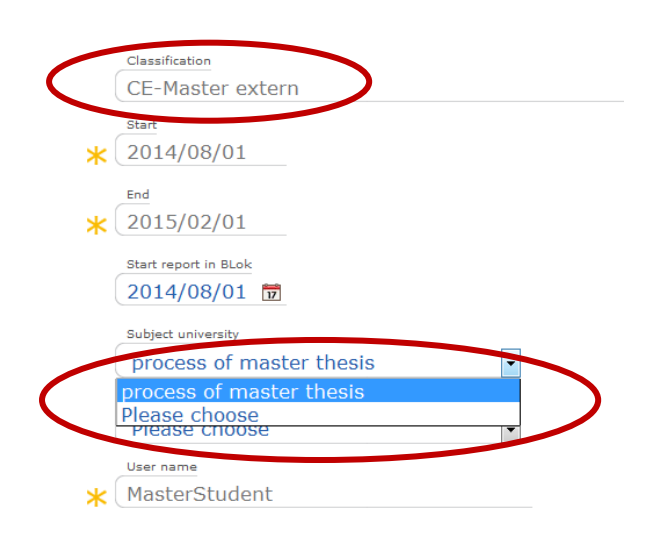

Abbildung Verlauf der Masterarbeit wählen

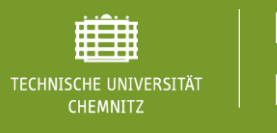

**3. Startseite BLok**

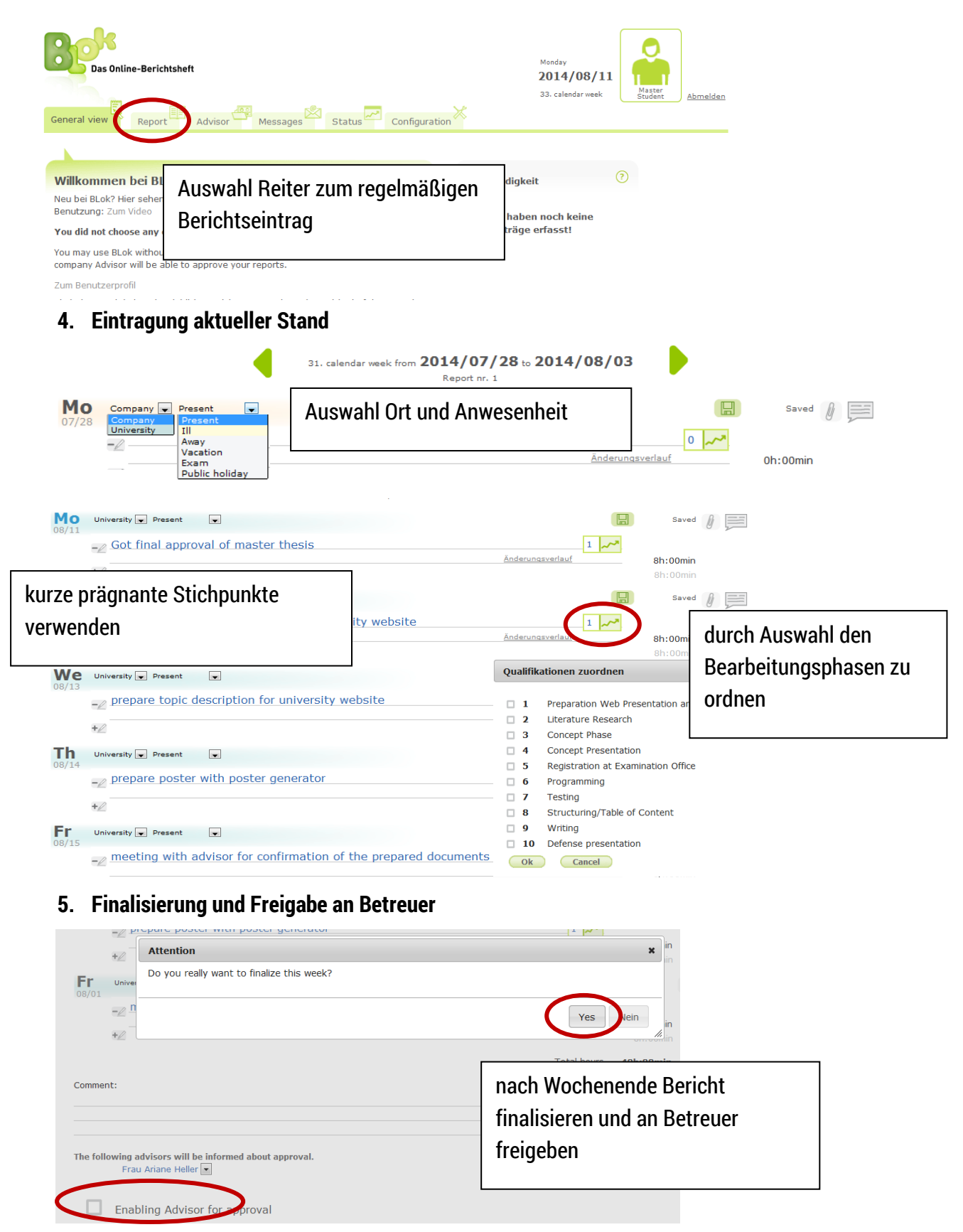